## LPI

### 300-100 Exam

### LPIC-3 (300) Mixed Environments Exam

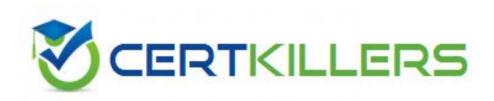

### Thank you for Downloading 300-100 exam PDF Demo

### You can also Buy our 300-100 Premium Full Version

https://www.certkillers.net/Exam/300-100

## Version: 9.0

### Question: 1

What is the true of the following share's access properties? (Choose two.)

[projects]
path = /data/projects
read only = no
admin users = alice, bob, @managers

A. @managers copies the permissions of the share [managers].

B. The alice and bob users can manipulate files regardless of the file system permissions.

C. @managers will be resolved as a Unix group.

D. @managers is a builtin default Samba group.

E. the parameter admin users can be applied only to print shares.

Answer: C

### **Question: 2**

Which of the following parameters can be used in a Samba configuration in order to execute scripts on the server? (Choose three.)

A. add printer script

- B. add user script
- C. add group script
- D. add user to group script
- E. add share script

Answer: B,C,D

### **Question: 3**

Fill in the blank.

Which option must be specified in smb.conf in order to make Samba create machine accounts automatically when a client joins the domain?

Answer: kerberos

**Question: 4** 

What is the effect of the following line within a global section of a Samba configuration file?

preferred master = yes

- A. After its start, nmbd forces an election in order to become the master browser.
- B. The os level is set to the highest possible value 255 in order to become the master browser.
- C. nmbd forces an election every minute in order to become the master browser.
- D. The local nmbd becomes the master browser for all available workgroups in the local network.
- E. The line has no effect as long as local master is not set to no.

Answer: A

### **Question: 5**

Which of the following commands is used to join a properly configured Samba server as member to an Active Directory domain?

A. net ads join member

- B. net rpc join –member
- C. net domain join member
- D. net domain join –member
- E. net ads member join

Answer: A

### **Question: 6**

Which of the following Samba variables must be used to pass the machine name to the script specified in add machine script within a Samba configuration file?

A. %m

B. %w

- C. %p
- D. %q
- E. %u

Answer: E

### **Question: 7**

By default, Samba tries to automatically detect the correct character set to use with a connecting client. Which parameter in smb.conf forces Samba to use only ASCII?

A. global charset = ASCII B. unicode = no

C. ASCII = yes D. force charset = ASCII E. reduce charset = yes

Answer: C

### **Question: 8**

Fill in the blank.

What command checks the Samba configuration file for syntactical correctness? (Specify ONLY the command without any path or parameters.)

Answer: testparm

#### **Question: 9**

Which of the following sections must exist in a Samba configuration file in order to create dynamic shares for printers?

A. [print\$]

B. [printcap]

C. [printer]

D. [printers]

E. [spooler]

Answer: D

#### Question: 10

Fill in the blank.

Which type of message should be sent to a Samba daemon using smbcontrol in order to change the daemon's debug level? (Specify ONLY the name of the message type without command or options.)

Answer: debug

#### Question: 11

Which of the following ports are open by default on a Samba 4 Active Directory Domain Controller? (Choose three.)

A. 443/TCP

B. 138/TCP

C. 389/TCP

D. 445/TCP

E. 53/TCP

Answer: B,C,D

#### Question: 12

In order to generate an individual log file for each of the machines connecting to a Samba server, which of the following statements must be used in the Samba configuration file?

A. log file = /var/log/samba/log.%c
B. log file = /var/log/samba/log.%M
C. log file = /var/log/samba/log.%m
D. log file = /var/log/samba/log.%l

Answer: C

#### Question: 13

Fill in the blank.

What samba command generates the following output? (Specify ONLY the command without any path or parameters.)

|      | version 4.3.4<br>Username |       | Machine  | Protocol Version         |     |
|------|---------------------------|-------|----------|--------------------------|-----|
| 2167 | SAMBA\bob                 | users | client01 | (ipv4:192.168.1.2:52164) | NT1 |

Answer: smbstatus

#### Question: 14

Which of the following parameters is used in the database on a slave server to direct clients that want to make changes to the OpenLDAP database to the master server?

A. updatedn

- B. updateserver
- C. updateref
- D. updateuri

Answer: C

#### Question: 15

It is found that changes made to an OpenLDAP directory are no longer being replicated to the slave server at 192.168.0.3. Tests prove that the slave server is listening on the correct port and changes are being recorded properly to the replication log file. In which file would you find the replication errors?

A. replication.err B. replication.rej

C. 192.168.0.3: 389.rej D. 192.168.0.3: 389.err

Answer: C

### Thank You for trying 300-100 PDF Demo

To Buy our 300-100 Premium Full Version visit link below

https://www.certkillers.net/Exam/300-100

# Start Your 300-100 Preparation

....

Download and Pass Exam 300-100 Easily with CertKillers.net questions.